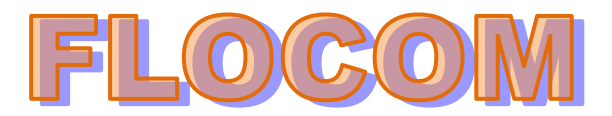

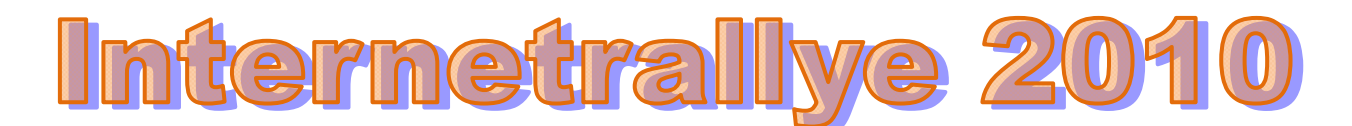

## **2. FLOCOM Internetrallye Fragen- Start 15.03.2010**

- 1. Auf der Flocom Website www.flocom.at gehe zu der Seite "**Online Lernen**"
- 2. Hole Dir den Tipp über MS Word, womit öffne ich eine mit Office 2007 erstellte Datei mit Office 2003?

Microsoft Office Compatibility Pack

3. Öffne diese Seite - Was kann ich für Produktfamilien mit dem Anfangsbuchstaben M herunterladen?

## **MSN**

4. Wenn Du diesen Begriff der 3. Frage mit Endung .at eingibst, kannst Du die Seite dazu aufgerufen. Welche Farbe herrscht auf dieser Seite vor?

http://at.msn.com/

Blau

5. Diese Farbe im Google eingegeben ergibt bei Wikipedia das Ergebnis?

http://de.wikipedia.org/wiki/Blau

6. Es ergibt auch die Farbe eines klaren Wintertages. Zu diesen ° Graden in einer Himmelsrichtung gibt es einen Verein!!!

Verein 51°Nord

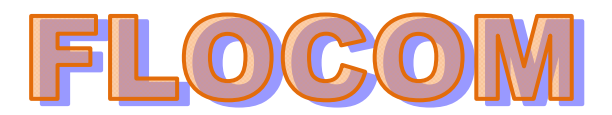

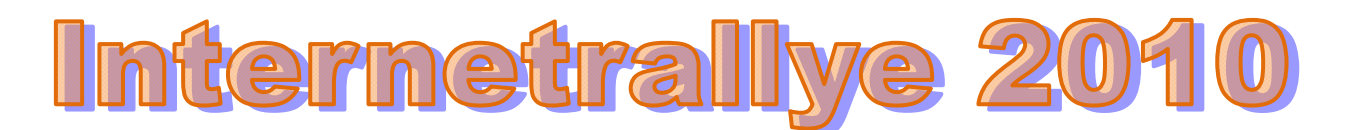

- 7. Auf der Seite des Vereins http://51nord.de/ wurde am 21.01. ein Themenabend abgehalten Langer Donnerstag: Altersvorsorge für Kreative
- 8. Wo war der Veranstaltungsort?

e-port-dortmund, Mallinckrodtstraße 320, 44147 Dortmund

9. Diese Stadt hat eine eigene Seite. Auf der offiziellen Seite:

http://www.dortmund.de/de/index.html

sind die Veranstaltungen aufgelistet und am 18.03.2010 gibt es von 10:30 bis 12 Uhr eine Diskussion welche?

http://www.dortmund.de/de/freizeit\_und\_kultur/veranstaltungskalender/index.jsp?suchbegrif f=Suchbegriff%3A+Event%2C+Veranstalter%2C+Location%2C+etc.&zeitraumVon=10.03.2 010&zeitraumBis=10.03.2011&rubrik=&thema=&projekt=&stadtbezirk=&eventRubrik=&locI D=0&eid=0&ab18Uhr=&alle=&pageNo=6#

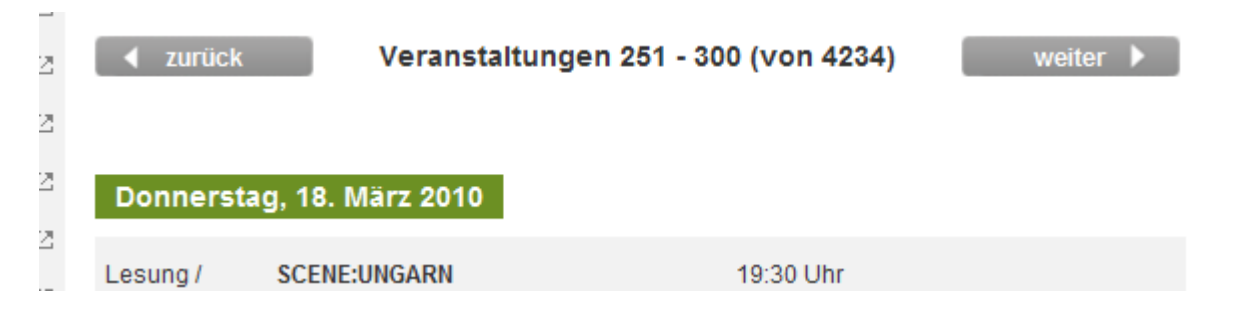

## 10. Wie heißt diese Diskussion

## **Teenager Mütter**

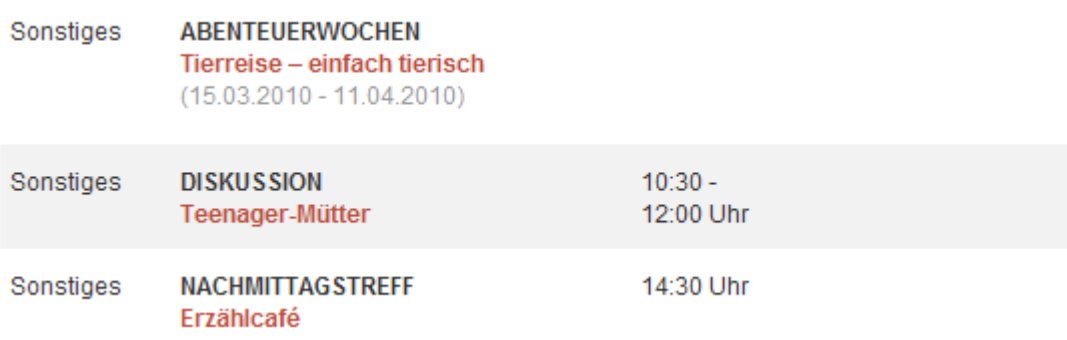